## Hyperlink Action

- $\bullet$  [Introduction](#page-0-0)
- [Hyperlink Action Properties](#page-0-1)
	- O [Configure Link](#page-0-2)
	- [Visibility Control](#page-1-0)

## <span id="page-0-0"></span>Introduction

Hyperlink Action allows you to add hyperlink as row/bulk action to your records.

## <span id="page-0-1"></span>Hyperlink Action Properties

Configure Link

<span id="page-0-2"></span>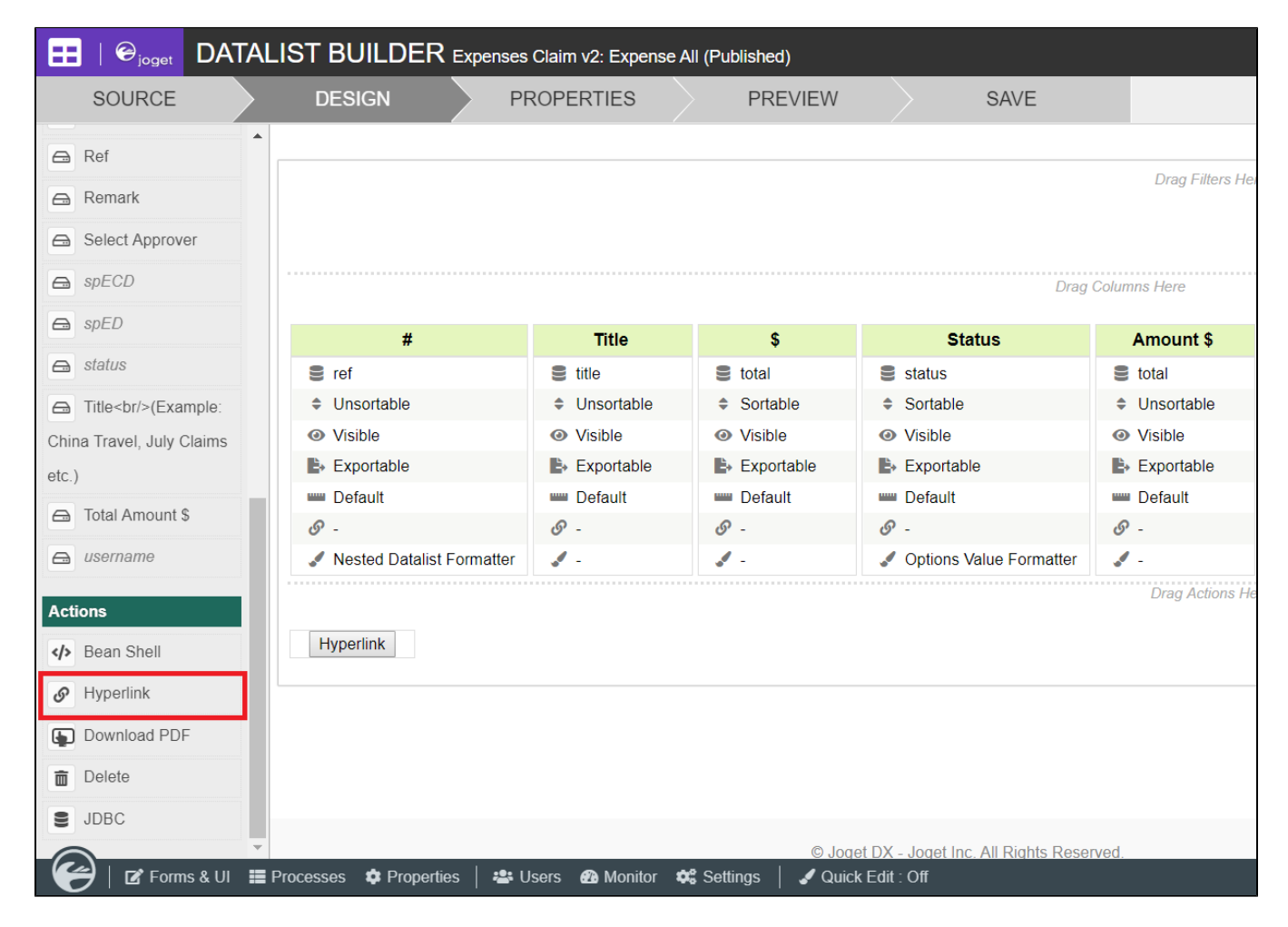

Figure 1: Hyperlink Action Menu

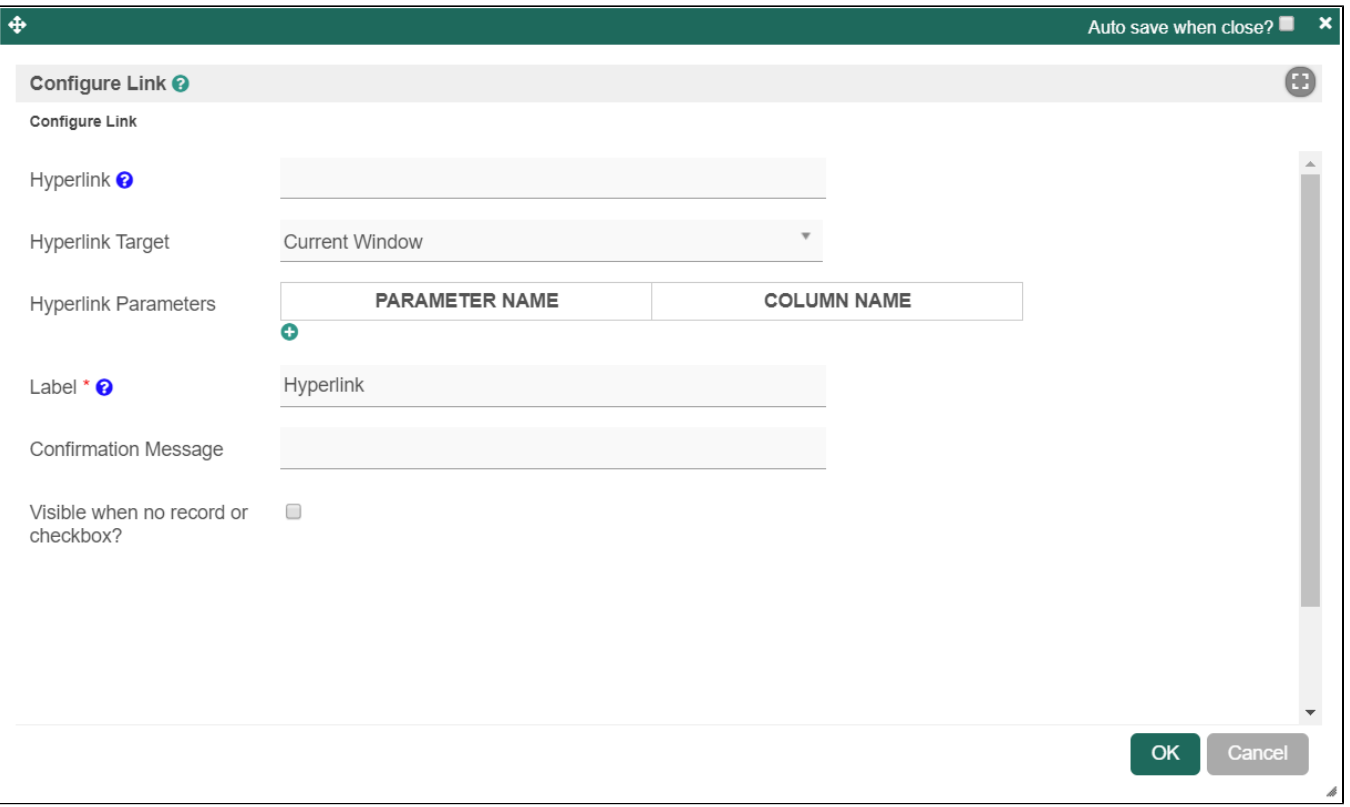

Figure 2: Hyperlink Action Properties

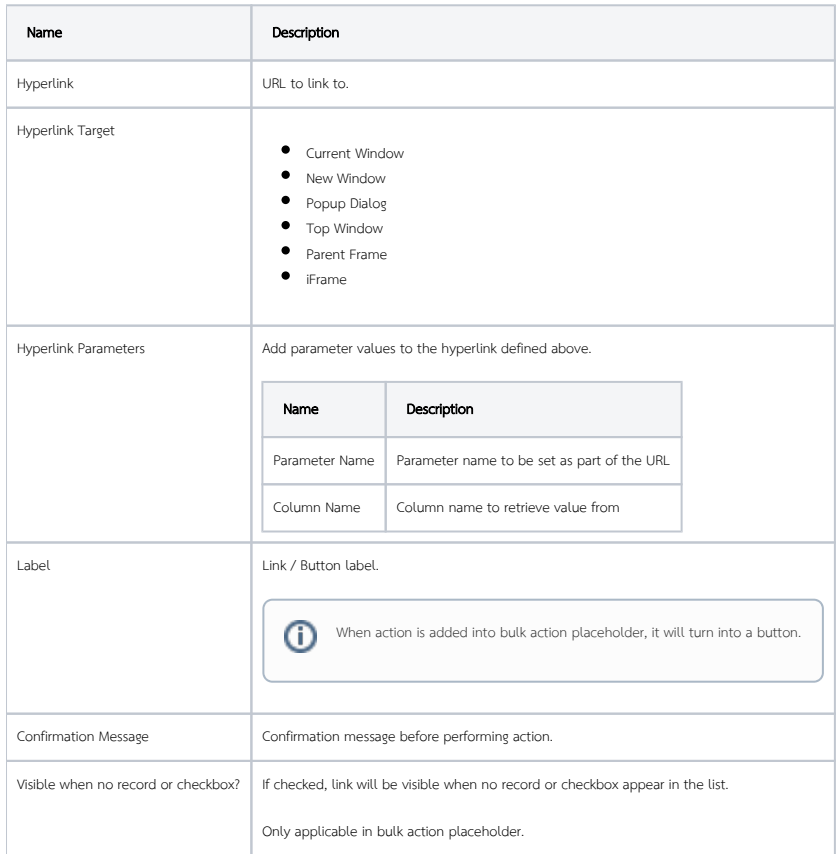

<span id="page-1-0"></span>Visibility Control

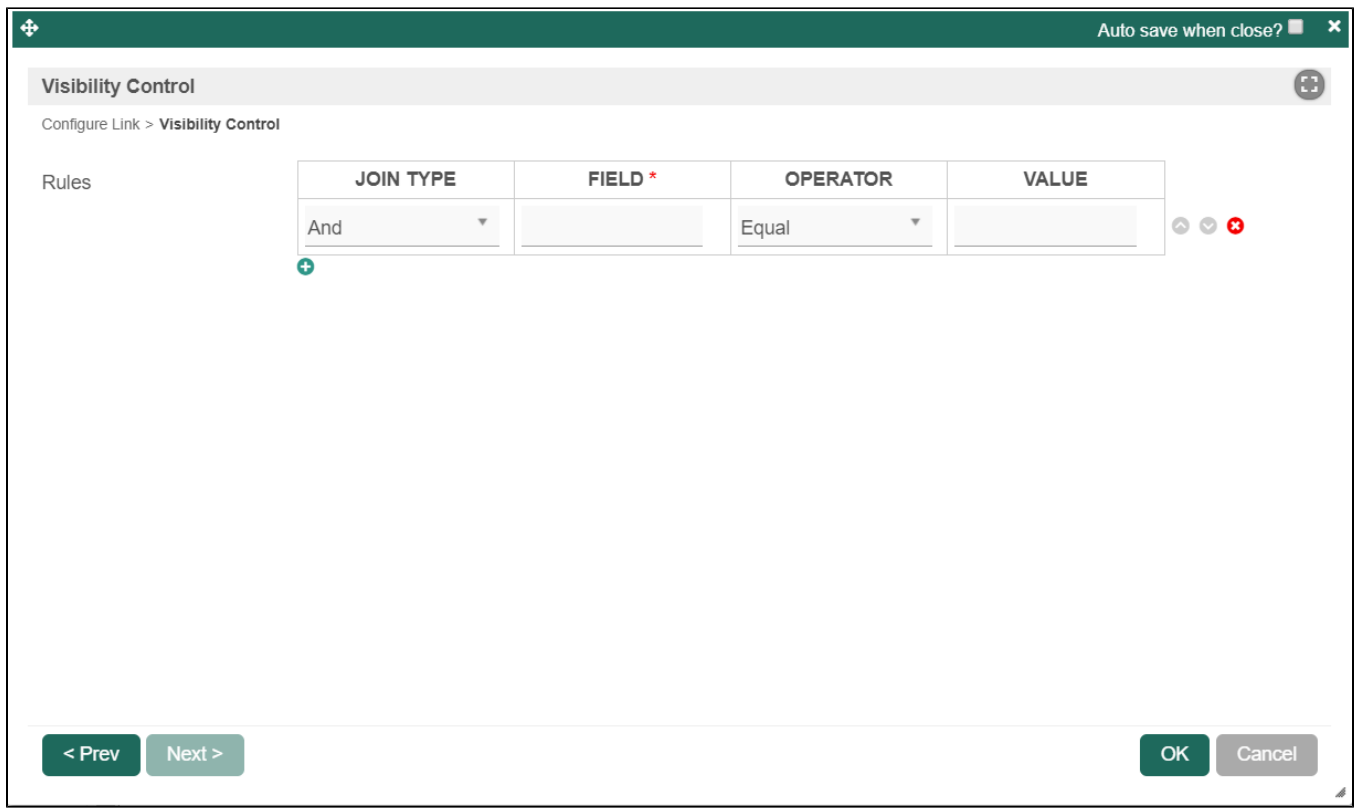

Figure 3: Visibility Control Properties

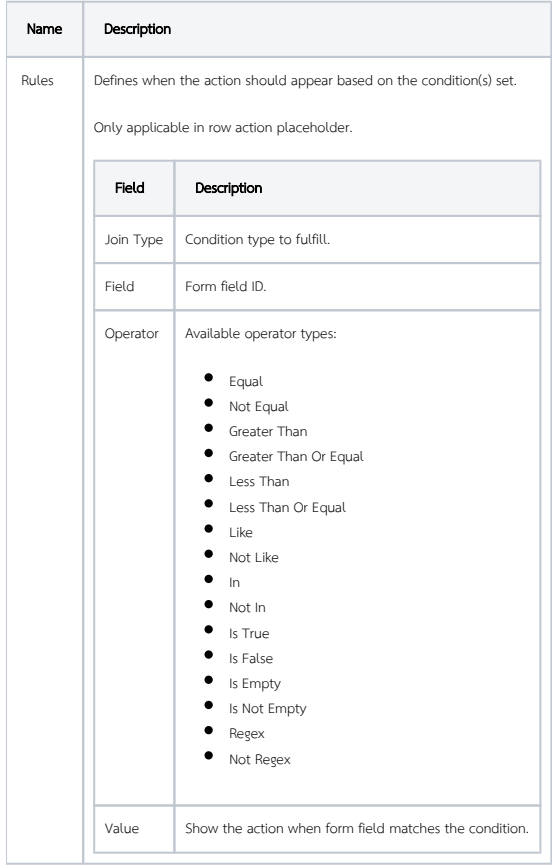